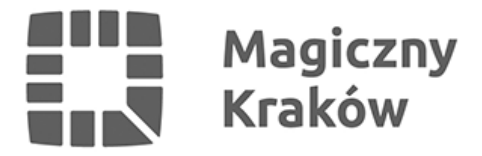

## *Głosowanie w budżecie obywatelskim w pigułce*

*2020-10-02*

*To ostanie dni aby zagłosować. Głosowanie trwa do 5 października 2020 r.*

*Przypominamy, że każdy głosujący ma za zadanie oddać głos na 6 różnych projektów (w tym: 3 głosy na projekty o charakterze dzielnicowym w dzielnicy swojego zamieszkania i 3 głosy na projekty o charakterze ogólnomiejskim). Najwyżej oceniony przez głosującego projekt zadania otrzymuje 3 punkty, a najniżej 1 punkt. Zagłosować można tylko raz – albo w punkcie, albo elektronicznie.*

*Wybierz dogodny dla siebie sposób głosowania:*

*elektronicznie poprzez platformę na www.budzet.krakow.pl*

*Aby oddać głos elektronicznie, należy zarejestrować się na platformie podając swoje imię i nazwisko, adres zamieszkania, numer PESEL, a dla osób, które go nie mają, datę urodzenia i płeć, numer telefonu komórkowego oraz numer i nazwę dzielnicy zgodnie z adresem zamieszkania. Głosowanie za pośrednictwem platformy wiąże się z koniecznością potwierdzenia założenia konta poprzez SMS. Raz założone konto jest cały czas aktywne w kolejnych edycjach BO.*

*Instrukcja rejestracji konta i głosowania [TU](https://budzet.krakow.pl/strona_glowna/210940,artykul,instrukcja_rejestracji_konta_i_glosowania.html)*

*osobiście poprzez kartę do głosowania w wybranym punkcie głosowania.*

*Głosując w punkcie należy podać swoje imię i nazwisko, adres zamieszkania, numer PESEL/kod identyfikujący nadany przez Urząd Miasta Krakowa dla osób niemających nr PESEL, numer i nazwę dzielnicy zgodnie z adresem zamieszkania. Trzeba mieć przy sobie dokument tożsamości.*

- *Wykaz punktów głosowania dostępny jest [TUTAJ](/zalacznik/370498)*
- *Pobierz kartę do głosowania [TUTAJ](/zalacznik/370527)*
- *Lista projektów poddanych pod głosowanie [TUTAJ](/zalacznik/370526)*

*Z listą projektów można również zapoznać się [TU](https://issuu.com/obywatelski.krakow/docs/lista_projekt_w_bo2020)*

*Masz pytania?*

*Zadzwoń na infolinię budżetu obywatelskiego miasta Krakowa 12 616 11 11.*

*Zapraszamy do udziału w głosowaniu. Głosuj i decyduj, jak ma się zmieniać Kraków!*